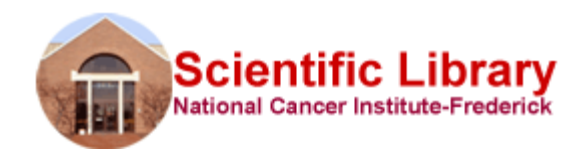

**Alerts help you save time and stay current with topics that matter to you.**

A database can automatically search for articles pertaining to topics related to your interests and regularly email citations and abstracts to you. You can also stay informed about who is citing your work or any articles of interest.

Many of the resources offered by the Library allow you to set up alerts that can be emailed directly to you. **Depending upon the resource, alerts can be set up for either** *searches* **or** *cited references***.** The following are a few resources with alert features:

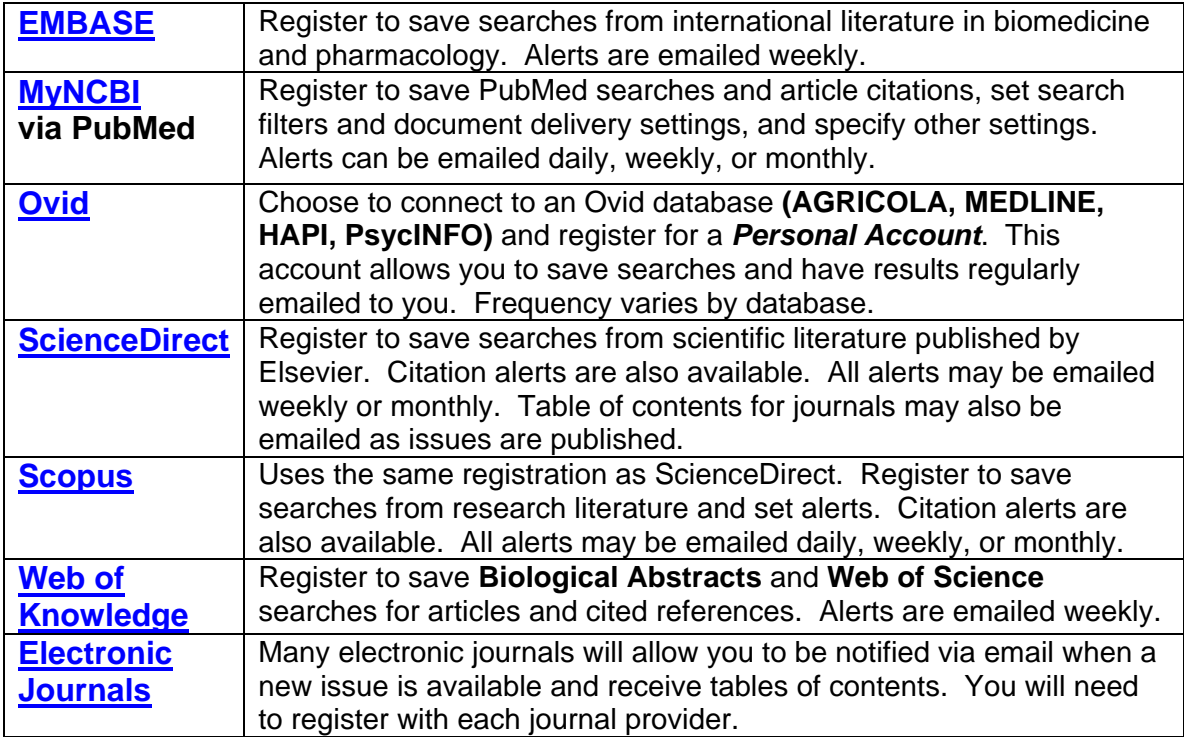

**Help with Alerts:** A librarian can work with you (or for you) to complete an initial search from the database of your choice to make sure that the search is finding what you want. She can also help you in setting up your accounts or in answering any questions you have about alerts.

**Questions:** Contact Marci Brandenburg, Biosciences Informationist, ([brandenburgm@mail.nih.gov](mailto:brandenburgm@mail.nih.gov) or x5846) for more information about alert services.